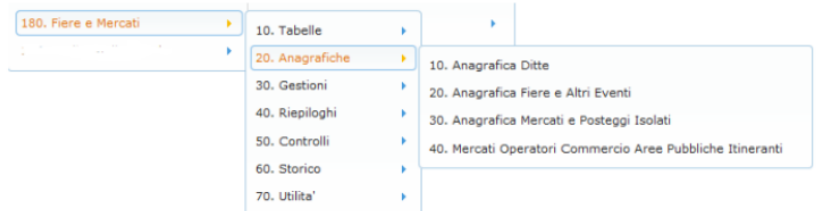

La voce del menù principale ANAGRAFICHE (fig.16) raccoglie le ditte, le fiere ed i mercati.

La definizione dei dati nelle Anagrafiche è un passo fondamentale. L'inserimento dei dati (delle Vie, delle Ditte, delle Fiere …) consente di registrare tutte le informazioni necessarie per la Gestione delle Fiere e dei Mercati.

## **Le anagrafiche si suddividono nella seguente maniera:**

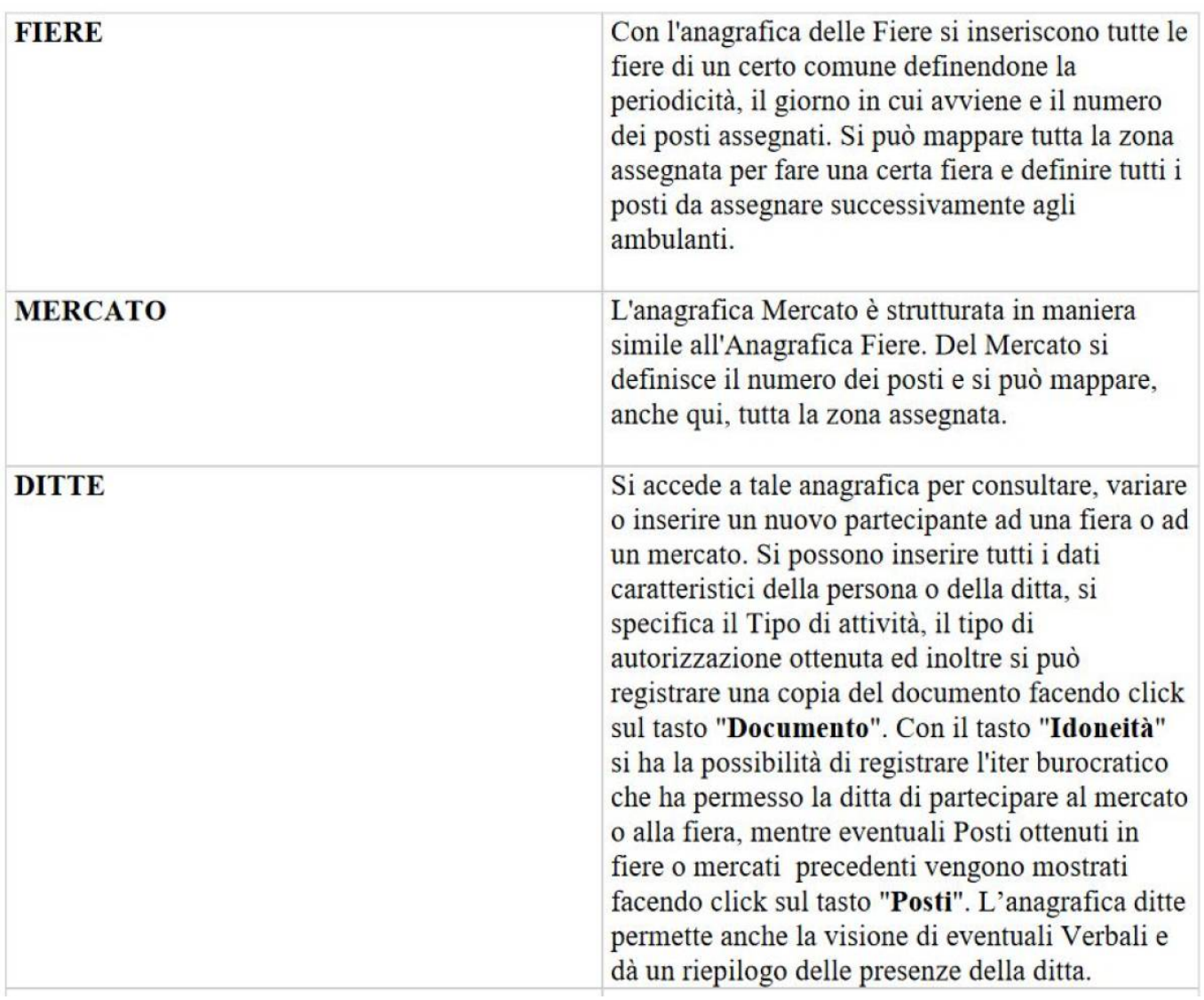

Last update: 2022/02/15 15:57 guide:ztl:menu\_gfm\_anagrafica https://wiki.nuvolaitalsoft.it/doku.php?id=guide:ztl:menu\_gfm\_anagrafica&rev=1644940638

From: <https://wiki.nuvolaitalsoft.it/>- **wiki**

Permanent link: **[https://wiki.nuvolaitalsoft.it/doku.php?id=guide:ztl:menu\\_gfm\\_anagrafica&rev=1644940638](https://wiki.nuvolaitalsoft.it/doku.php?id=guide:ztl:menu_gfm_anagrafica&rev=1644940638)**

Last update: **2022/02/15 15:57**

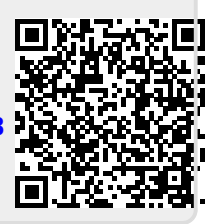